## **Approbationsansuchen einer Veranstaltung: Notarztfortbildung nach § 40 Abs. 3 Ärztegesetz**

Wir ersuchen um Anerkennung unseres Kurses als Notarzt-Fortbildung gemäß § 40 Abs. 3 Ärztegesetz und bestätigen hiermit, die Fortbildung gemäß Vorschrift abzuhalten.

Wir erklären uns bereit, die Fortbildung mittels Evaluierungsbögen zu evaluieren und die Auswertung der Evaluierung der zuständigen Landesärztekammer zukommen zu lassen sowie die erfolgreich absolvierten praktischen Übungen zu bestätigen.

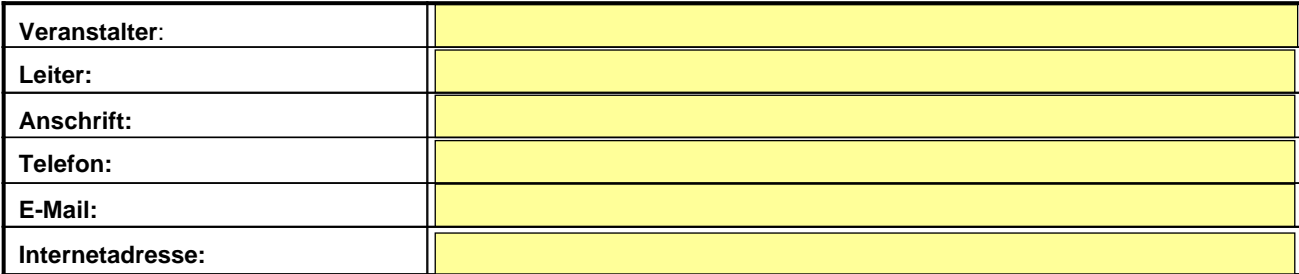

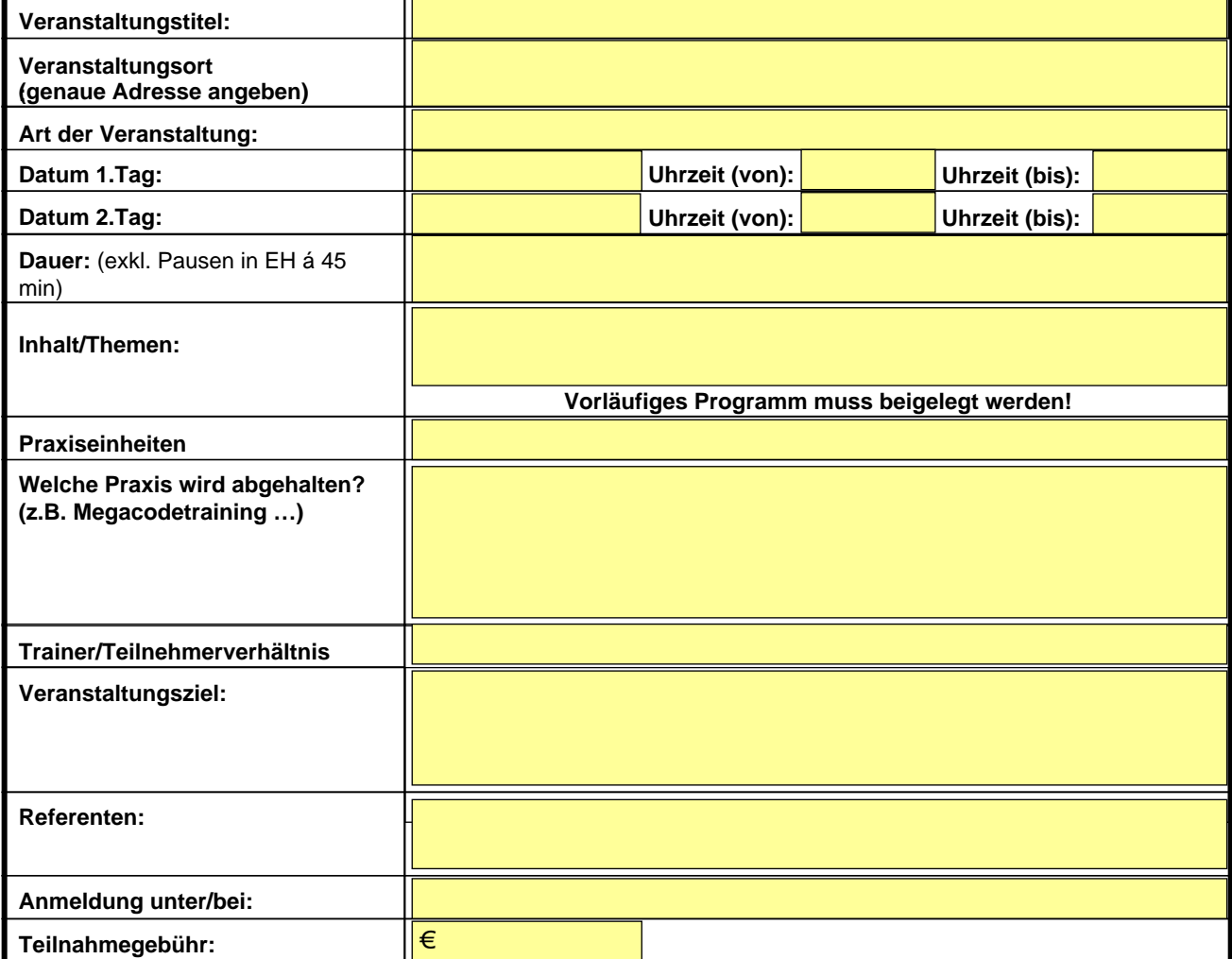

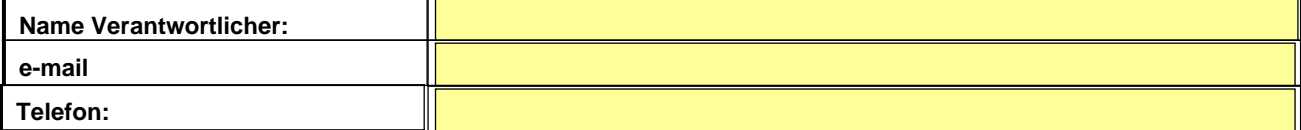

Datum (Unterschrift)

## **APPROBATION Notarztfortbildung nach § 40 Abs. 3 Ärztegesetz durch zuständige**

## **Landesärztekammer/Notfallreferat:**

Dr. Fritz Firlinger approbiert

abgelehnt weil:

Dr. Tanja Hamberger approbiert

abgelehnt weil:

Dr. Peter Hatzl approbiert

abgelehnt weil: